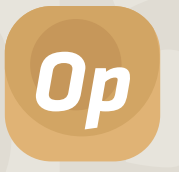

### Beveiligd verzenden · Meekijken · Urgentiebepaling

Photo Link is onderdeel van onze Vcare Operator

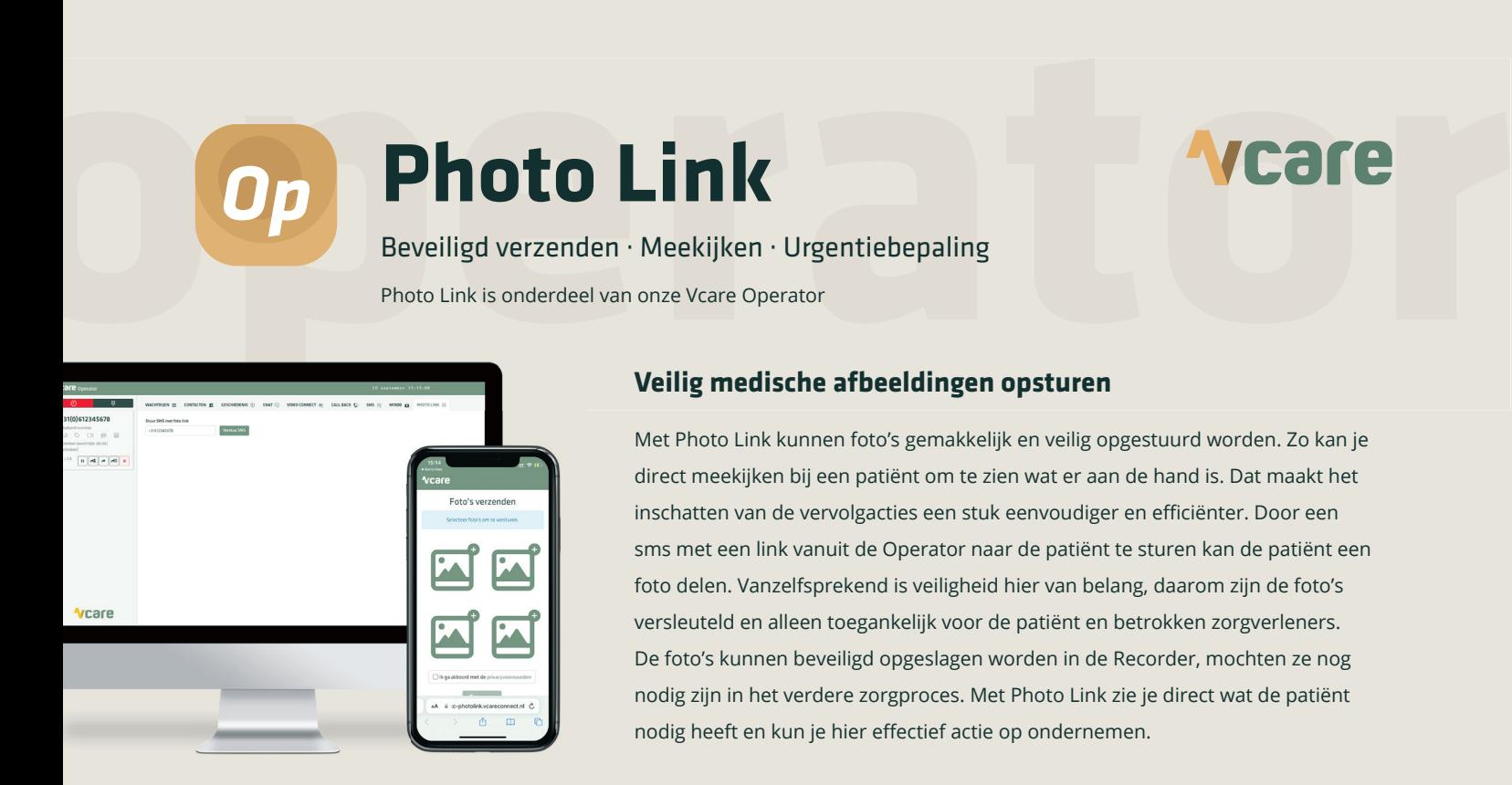

## **Veilig medische afbeeldingen opsturen**

Met Photo Link kunnen foto's gemakkelijk en veilig opgestuurd worden. Zo kan je direct meekijken bij een patiënt om te zien wat er aan de hand is. Dat maakt het inschatten van de vervolgacties een stuk eenvoudiger en efficiënter. Door een sms met een link vanuit de Operator naar de patiënt te sturen kan de patiënt een foto delen. Vanzelfsprekend is veiligheid hier van belang, daarom zijn de foto's versleuteld en alleen toegankelijk voor de patiënt en betrokken zorgverleners. De foto's kunnen beveiligd opgeslagen worden in de Recorder, mochten ze nog nodig zijn in het verdere zorgproces. Met Photo Link zie je direct wat de patiënt nodig heeft en kun je hier effectief actie op ondernemen.

## **Snel en effectief beslissingen kunnen maken**

Inschattingen en vervolgacties zijn gebaseerd op zowel het verhaal van de patiënt als een beeld van de klacht. Zo maak je effectiever en sneller de beslissingen voor vervolgacties.

#### **Duidelijk beeld bij de klacht**

Een foto zegt soms meer dan duizend woorden. Wanneer je de klacht ziet snap je beter waar het over gaat. Dat kan handiger zijn dan de omschrijving via de telefoon. Wanneer de patiënt een smartphone heeft kun je binnen enkele seconden de afbeelding al hebben.

#### **Veilig voor de patiënt**

Doordat de foto's versleuteld worden verstuurd en alleen inzichtelijk zijn voor de betrokken zorgverleners en de patiënt zelf, blijft de privacy gewaarborgd.

*"Photo Link is een grote aanwinst voor het beoordelen van wonden, huiduitslag en zwellingen."*

**Ingrid** - Triagiste bij HP De LIMES

# **Zo werkt Photo Link**

- **1.** De patiënt belt naar jouw zorgorganisatie. Dan ga je met de patiënt in gesprek.
- **2.** Als zorgprofessional stuur je via de Operator een SMS naar het mobiele nummer van de patiënt.
- **3.** De patiënt opent de link en deelt zo de foto's.
- **4.** De zorgprofessional kan de foto's downloaden en opslaan in de Recorder wanneer nodig.
- **5.** Vanuit de Recorder kan de zorgprofessional de afbeeldingen bekijken en beoordelen.